### L'utilisation du StratusLab pour déployer les clouds privés et publiques C. Loomis (CNRS/LAL) JoSY, Strasbourg, 20 mai 2014

StratusLab est un logiciel qui permet le déploiement des clouds privés ou publiques. Le logiciel fournisse toutes les services attendus d'un service cloud de type laaS (Infrastructure as a Service) : calcul, stockage, et réseau. Contrairement à d'autres distributions clouds, StratusLab a comme but de rester simple à utiliser, simple à installer et simple à maintenir. Depuis trois années, le LAL à déployer un cloud privé pour tourner quelques services du laboratoire et aussi un cloud publique pour l'utilisation scientifique. Une résumé des nos expériences avec ces clouds et avec le logiciel StratusLab vont être présenter.

# Grandes Lignes

- Motivations
- Logiciel StratusLab
- Infrastructures clouds
- Expériences
- Conclusions

### Motivations

- Fournir une infrastructure qui démontre le logiciel du projet StratusLab
- Faciliter le provisionnement dynamique pour les utilisations ponctuelles des ressources
- Permettre les utilisateurs d'avoir plus de contrôle (et responsabilités) sur les ressources
- Mutualiser mieux les ressources informatiques entre les individus et groupes

### Infrastructures clouds au LAL

• Cloud publique : les chercheurs et ingénieurs du LAL, de la université et le grand publique

- Cloud privé : les personnels du groupe exploitation pour les services du laboratoire
- Clouds de test : validation continue du logiciel StratusLab et les procédures d'installation

# Projet et collaboration StratusLab

- Un projet européen a créé le logiciel « open source » pour déployer les infrastructures clouds du type « laaS »
- Une collaboration durable du LAL, IBCP, SixSq, et TCD maintiennent et évoluent le logiciel

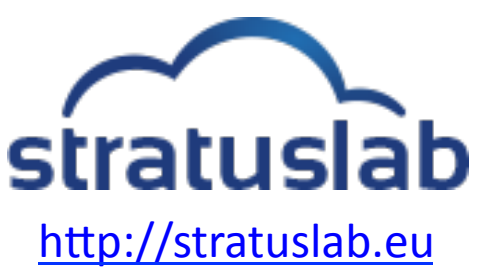

• Simple à utiliser, installer et maintenir 

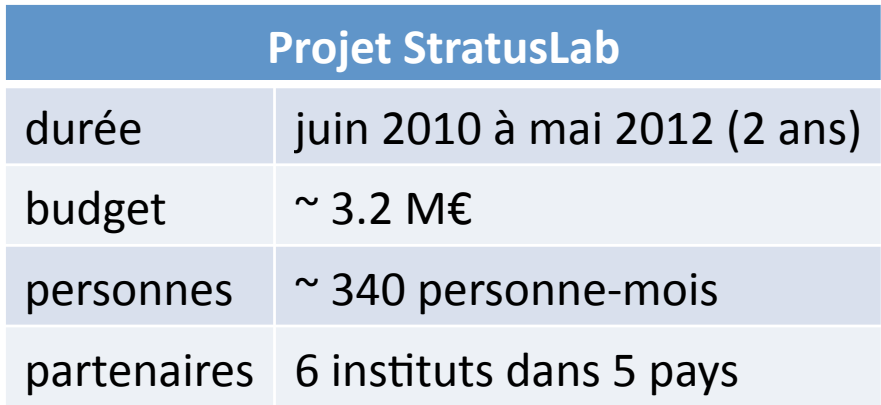

# Qu'est ce que un cloud laaS?

- Une infrastructure informatique qui :
	- $-$  Fournisse les ressources « bruts » : machines, etc.
	- $-$  Utilise la virtualisation pour les environnements personnalisées
	- A des interfaces simples (browser, REST, CLI)

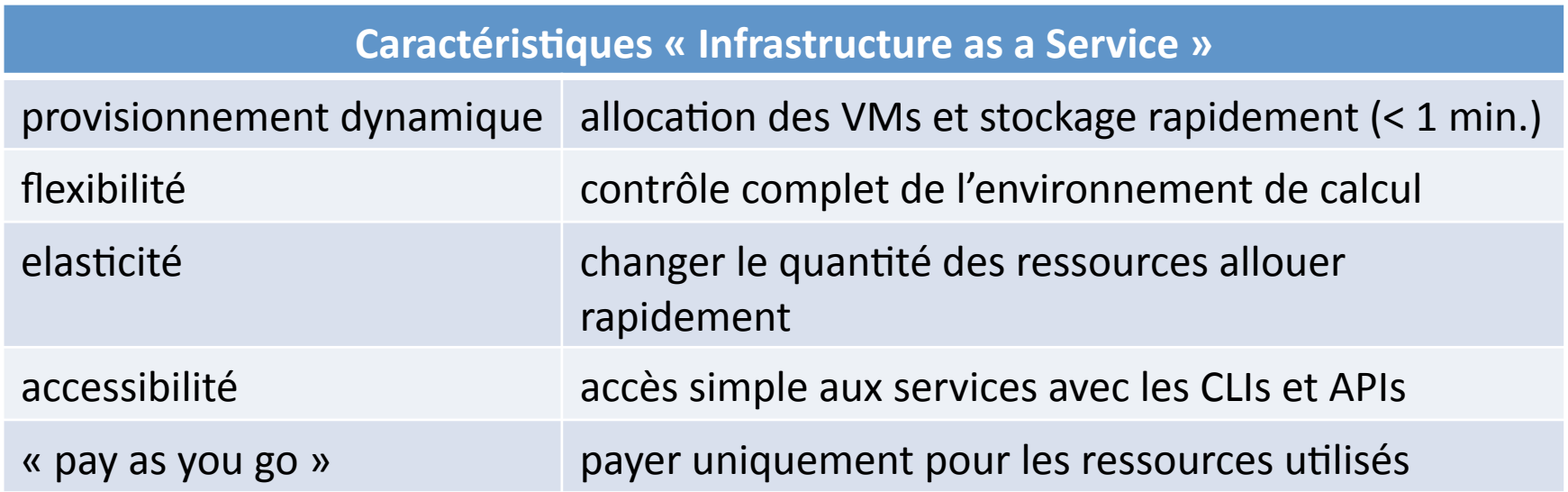

### Services StratusLab

- Calcul : gestion des machines virtuelles (basé sur OpenNebula et libvirt)
- Stockage : service pour gérer les volumes persistantes
- Réseau : gestion basique des adresses IP publiques, locales et privées
- Marketplace : un service qui facilite le partage des « appliances » entre utilisateurs

# Déploiements du StratusLab

- Plusieurs déploiements académiques et commerciaux en production dans monde
- Helix Nebula http://www.helix-nebula.eu

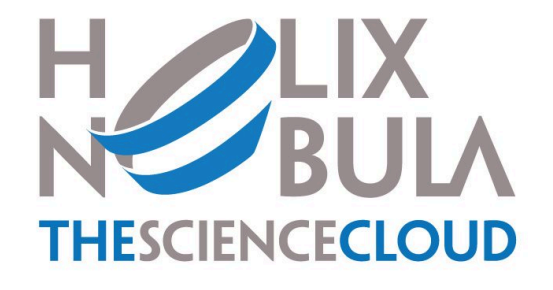

• Institut Français de Bioinformatique (IFB) http://www.france-bioinformatique.fr

# Cloud publique du LAL

- En production depuis fin 2010
- Déploiement « standard » du StratusLab

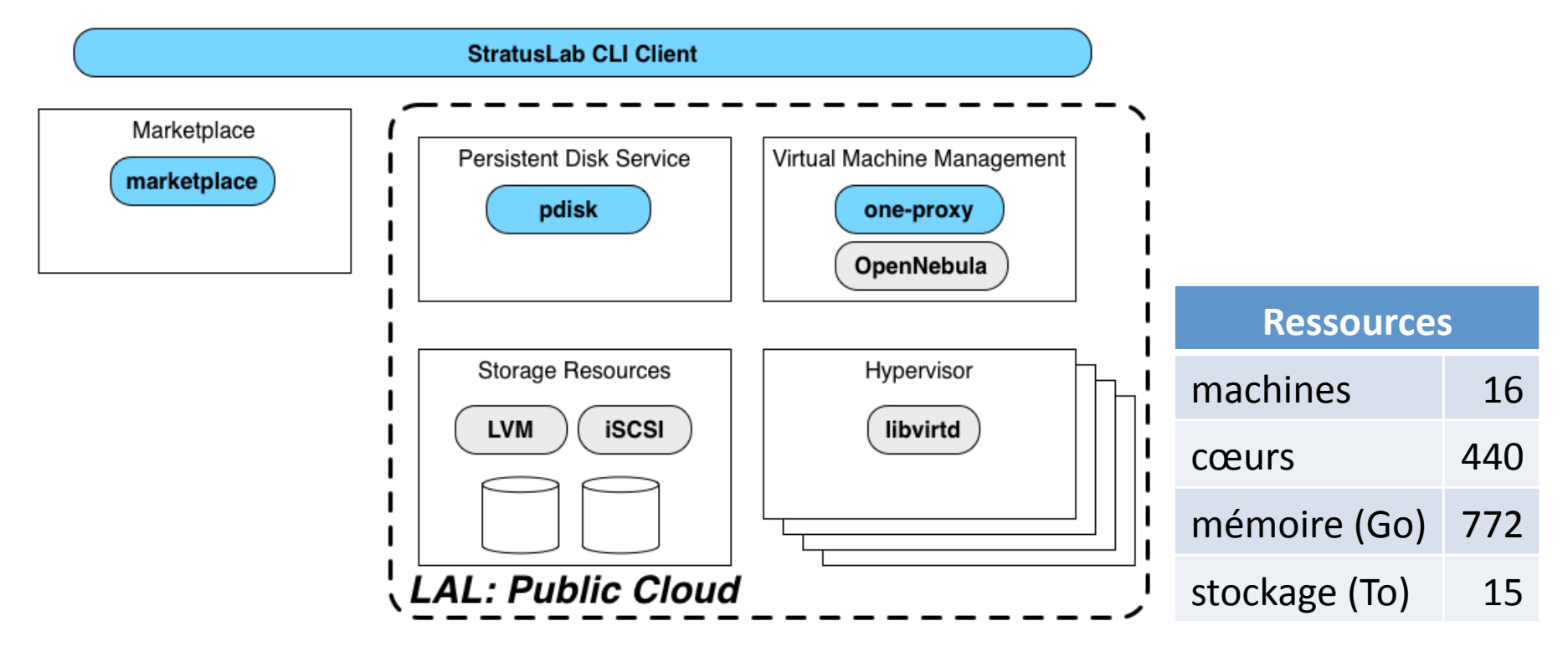

### Les utilisateurs?

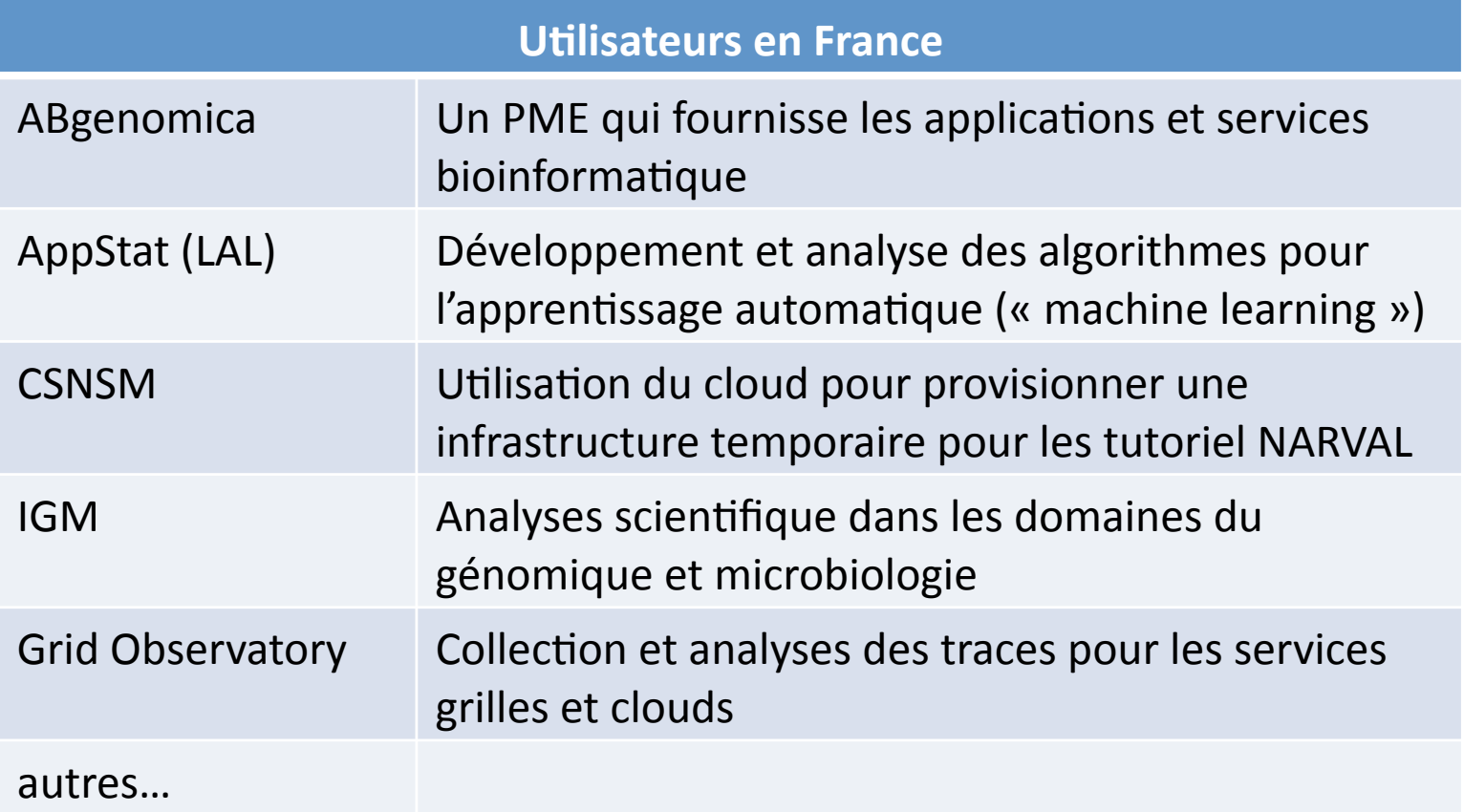

# Expériences

- Les services clouds sont très stable sauf pour les problèmes de l'infrastructure physique
- L'infrastructure cloud peut supporter des domaine diverses facilement
- Les ressources clouds sont fortement utiliser
- Les utilisateurs (développeur/administrateur) requissent très peu de supporte après la formation initiale, mais au début c'est indispensable
- Très peu des alertes de sécurité  $(3 \rightarrow 1)$  par année)
- Difficile d'avoir un vision globale des activités dans l'infrastructure cloud

#### « Lessons Learned »

- Améliorer StratusLab pour facilite la mise en opération après un arrêt brutal
- Développer les outils pour les administrateurs pour mieux voir et contrôler l'infrastructure
- Un technologie qui engendre les collaborations multidisciplinaires et multi-institutionnelles
- Mettre en place un système de financement pour maintenir et agrandir la plateforme
- Simplifier l'utilisation pour les utilisateurs finaux « naïve » : interface web, « appliances »

# Futur : cloud publique

- Cette infrastructure publique va être supporter par le LAL pour le futur immédiat et va devenir un service de « VirtualData » du LabEx P2IO
- Les financements aux niveaux P2IO, université, région, et Europe sont probables LABEX : Physique des 2 Infinis et des Origines (P2IO) Physique nucléaire Physique des hautes énergies Astrophysique

Saclay: CEA/Irfu **Physique des 2 Infinis et des Origines** Palaiseau : Polytechnique/LLR Orsay : CSNSM, IAS, IMNC, IPNO, LAL, LPT

~2000 personnes dont 130 informaticiens

# Cloud privé du LAL

- En production pour env. 3 années
- Déploiement « non-standard » du StratusLab

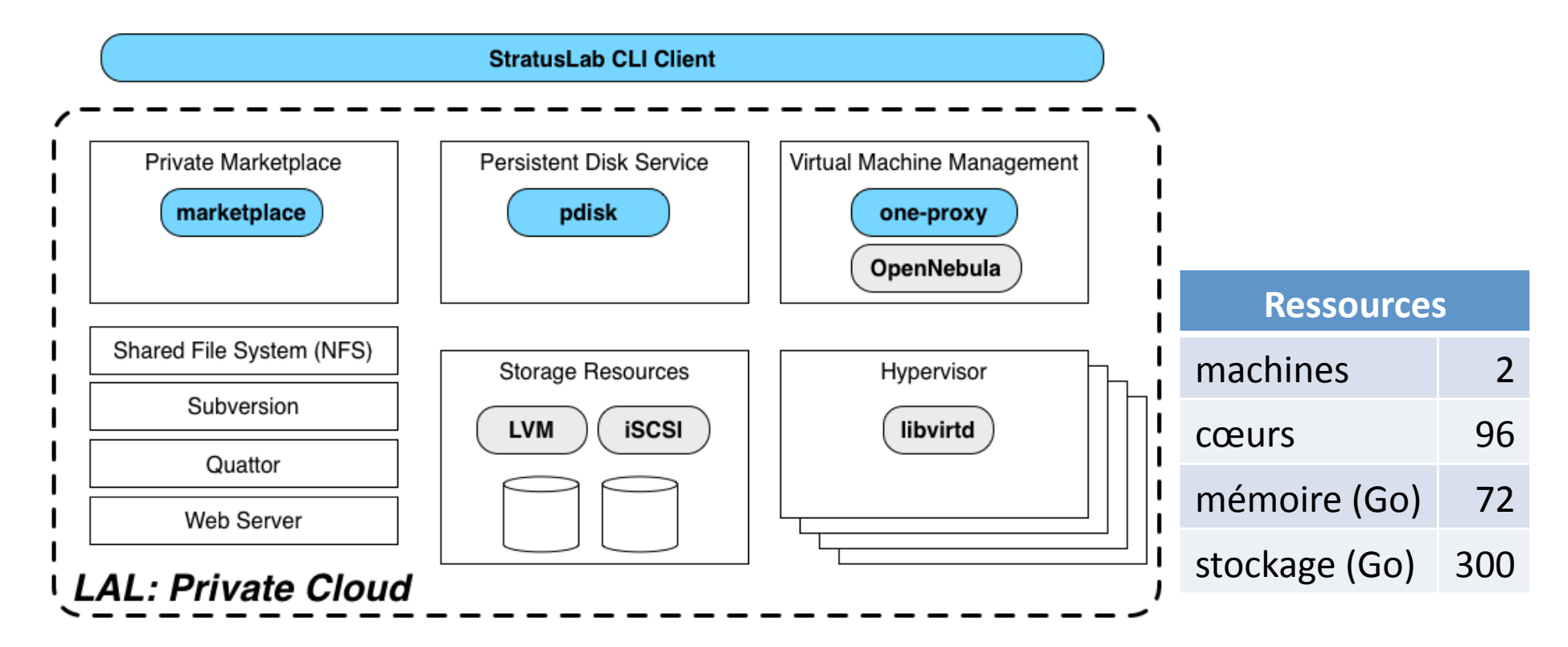

### Les utilisateurs?

• Les personnels du SI qui déploie et maintien les services du laboratoire

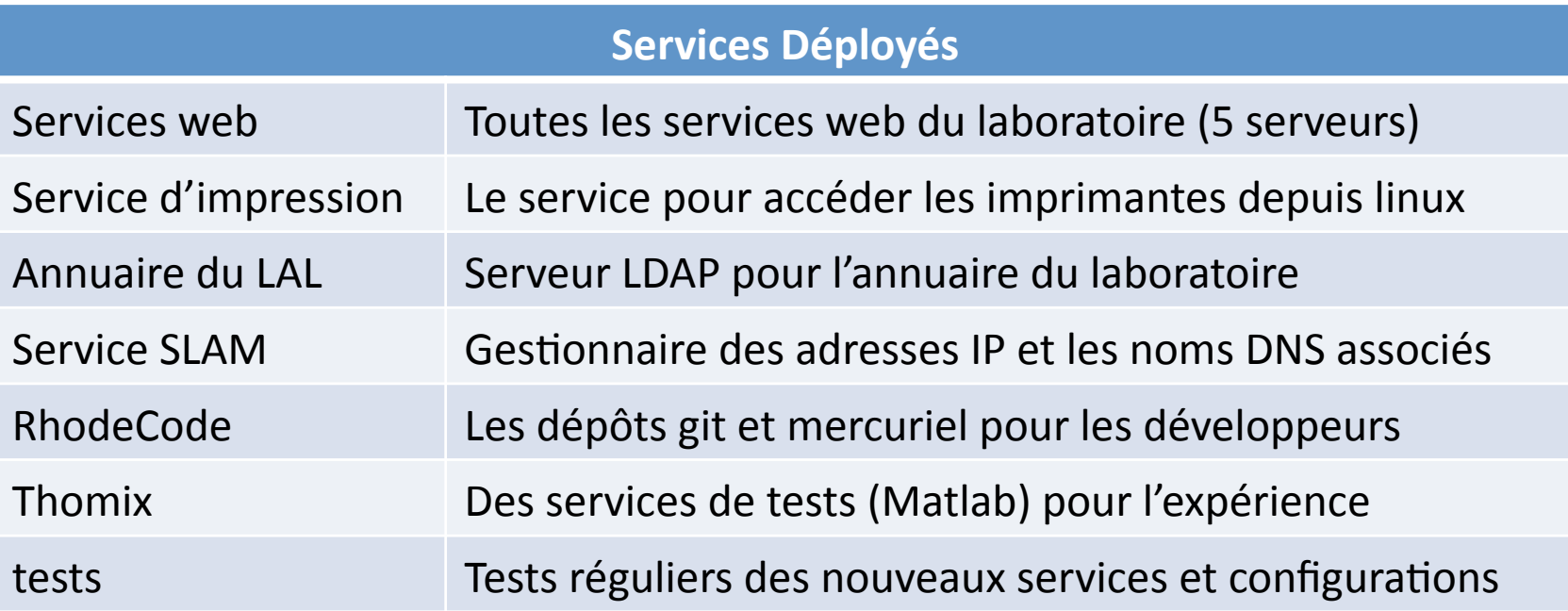

# Expériences

- Les services clouds sont très stable sauf pour les problèmes de l'infrastructure physique
- L'infrastructure supporte un plusieurs service du laboratoire sur un nombre des machines limités
- Les tests sans besoins de déployer une machine physique rendre le processus plus rapide et flexible
- Le mise à jour des images et longue et difficile

#### « Lessons Learned »

- Améliorer StratusLab pour rendre les outils pour créer les nouvelles images plus rapide et faible
- L'utilisation du cloud requis toujours de savoirfaire  $ASR \rightarrow$  automatiser les tâches habituelles et/ou fournir une interface plus adaptée
- On doit avoir un meilleur intégration de l'infrastructure dans les processus habituelles du groupe

# Futur : cloud privé

- On va continué d'utiliser (et étendre) le cloud privée pour les service du laboratoire
- On veut offrir aussi la possibilité de lancer les VMs qui peuvent accéder les espaces disques des expériences
- La migration des machines comme les nœuds grilles c'est aussi souhaitée

## Conclusions

- L'infrastructure cloud privé aide la mutualisation des ressources et facilite les tests des services. Les processus pour les mise à jour doivent être simplifier et améliorer.
- L'infrastructure cloud publique c'est un grand succès : fortement utilisée par des personnes des domaines différentes.
- La technologie cloud permettre la déploiement des infrastructures dynamiques et flexibles, qui permettre un meilleur mutualisation des ressources
- Ces plateformes viennent rapidement en point de collaboration entre groupes et laboratoires